# CPUer og maskinkode

DM534

Rolf Fagerberg

# CPUers opbygning

En CPU er bygget op af elektriske kredsløb (jvf. sidste forelæsning), som kan manipulere bits.

En CPU manipulerer flere bits ad gangen, deres antal kaldes CPUens ordlænge (typisk 32 eller 64).

# CPUers opbygning

En CPU er bygget op af elektriske kredsløb (jvf. sidste forelæsning), som kan manipulere bits.

En CPU manipulerer flere bits ad gangen, deres antal kaldes CPUens ordlænge (typisk 32 eller 64).

Typisk er en CPU struktureret således:

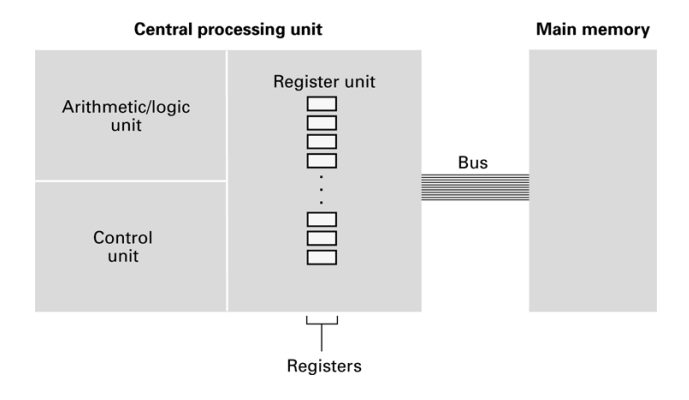

En CPU tilbyder en række ret simple kommandoer til at manipulere ord. Disse kaldes CPUens instruktionssæt.

Der er normalt kommandoer til

- $\blacktriangleright$  Flytte ord mellem RAM og CPUens registre.
- $\triangleright$  Lave simple beregninger på ord i CPUens registre (plus, minus, gange, dividere, AND, OR,. . . ).
- ► Ændre hvorhenne i programmet den næste kommando læses fra (jump).

En CPU tilbyder en række ret simple kommandoer til at manipulere ord. Disse kaldes CPUens instruktionssæt.

Der er normalt kommandoer til

- $\blacktriangleright$  Flytte ord mellem RAM og CPUens registre.
- $\triangleright$  Lave simple beregninger på ord i CPUens registre (plus, minus, gange, dividere, AND, OR,. . . ).
- <sup>I</sup> Ændre hvorhenne i programmet den næste kommando læses fra (jump).

Et eksekverbart program er en række af sådanne kommandoer.

Programmet ligger i RAM. Kommandoerne er, som alt andet i en computer, repræsenteret ved en række bits.

En CPU tilbyder en række ret simple kommandoer til at manipulere ord. Disse kaldes CPUens instruktionssæt.

Der er normalt kommandoer til

- $\blacktriangleright$  Flytte ord mellem RAM og CPUens registre.
- $\triangleright$  Lave simple beregninger på ord i CPUens registre (plus, minus, gange, dividere, AND, OR,. . . ).
- <sup>I</sup> Ændre hvorhenne i programmet den næste kommando læses fra (jump).

Et eksekverbart program er en række af sådanne kommandoer.

Programmet ligger i RAM. Kommandoerne er, som alt andet i en computer, repræsenteret ved en række bits.

Man programmerer sjældent direkte i maskinsprog. Programmer skrevet i et normalt programmeringssprog såsom Python, Java,  $C_{++}$  eller  $C_{\#}$ oversættes til maskinsprog før (eller mens) det kører.

# CPU cyclus

En CPU arbejder i en cyclus:

- ► Fetch: Hent næste kommando (en samling bits) fra programmet i hukommelsen til CPUens.
- $\triangleright$  Decode: Konverter kommandoen (en samling bits) til kontrolsignaler internt i CPUen.
- $\triangleright$  Execute: Disse kontrolsignaler aktiverer de relevante dele af CPUen.

Der er ca. 10<sup>9</sup> cykler i sekundet i en typisk CPU.

# CPU cyclus

En CPU arbejder i en cyclus:

- ► Fetch: Hent næste kommando (en samling bits) fra programmet i hukommelsen til CPUens.
- $\triangleright$  Decode: Konverter kommandoen (en samling bits) til kontrolsignaler internt i CPUen.
- $\triangleright$  Execute: Disse kontrolsignaler aktiverer de relevante dele af CPUen.

Der er ca. 10<sup>9</sup> cykler i sekundet i en typisk CPU.

Adressen i RAM på den næste kommando som skal hentes, angives af et specielt register kaldet *program counter*. Normalt tælles program counter ´en op efter hver cyclus (sekventiel programudførsel).

# CPU cyclus

En CPU arbejder i en cyclus:

- ► Fetch: Hent næste kommando (en samling bits) fra programmet i hukommelsen til CPUens.
- $\triangleright$  Decode: Konverter kommandoen (en samling bits) til kontrolsignaler internt i CPUen.
- $\triangleright$  Execute: Disse kontrolsignaler aktiverer de relevante dele af CPUen.

Der er ca. 10<sup>9</sup> cykler i sekundet i en typisk CPU.

Adressen i RAM på den næste kommando som skal hentes, angives af et specielt register kaldet program counter. Normalt tælles program counter ´en op efter hver cyclus (sekventiel programudførsel).

En jump kommando ændrer på indholdet af dette register, og kan dermed styre hvilke kommandoer i programmet som udføres. Sådan laves løkker, forgreninger (if/then/else) og metodekald.

## Kommandoer

Et programs kommandoer er, som alt andet i en computer, repræsenteret ved en række bits. Disse er ofte struktureret således:

#### 01101011 01111101 00001101 11101001

Opcode Operand Operand Operand

- $\rightarrow$  Opcode angiver kommandotypen.
- ▶ Operand angiver input til kommandoen. Det kan være f.eks. et registernummer, en hukommelsesadresse, eller et stykke data, alt efter typen af kommando.

Brookshear.jar: Et Java-program som simulerer en simpel CPU med:

- $\blacktriangleright$  13 kommandoer.
- $\triangleright$  16 registre (plus en program counter).
- $\triangleright$  Ordlængde 8 bits.
- ► En RAM med 256 ord. Indeholder både program og data.

Brookshear.jar: Et Java-program som simulerer en simpel CPU med:

- $\blacktriangleright$  13 kommandoer.
- $\triangleright$  16 registre (plus en program counter).
- $\triangleright$  Ordlængde 8 bits.
- ► En RAM med 256 ord. Indeholder både program og data.

En kommando fylder to ord (16 bits), og er opbygget således:

#### 0110 1010 1011 0111

Opcode Operand Operand Operand

Brookshear.jar: Et Java-program som simulerer en simpel CPU med:

- $\blacktriangleright$  13 kommandoer.
- $\triangleright$  16 registre (plus en program counter).
- $\triangleright$  Ordlængde 8 bits.
- ► En RAM med 256 ord. Indeholder både program og data.

En kommando fylder to ord (16 bits), og er opbygget således:

#### 0110 1010 1011 0111

Opcode Operand Operand Operand

I simulatoren angives bits fire ad gangen via et hexadecimalt ciffer (0, 1, 2, 3, . . . , 9, A (10), B (11), C (12), D (13), E (14), F (15)).

Brookshear.jar: Et Java-program som simulerer en simpel CPU med:

- $\blacktriangleright$  13 kommandoer.
- $\triangleright$  16 registre (plus en program counter).
- $\triangleright$  Ordlængde 8 bits.
- ► En RAM med 256 ord. Indeholder både program og data.

En kommando fylder to ord (16 bits), og er opbygget således:

#### 0110 1010 1011 0111

Opcode Operand Operand Operand

I simulatoren angives bits fire ad gangen via et hexadecimalt ciffer (0, 1, 2, 3, . . . , 9, A (10), B (11), C (12), D (13), E (14), F (15)).

En kommando fylder 4 cifre i alt, en kommando- og et registernummer kan angives med 1 ciffer, og en adresse i RAM kan angives med 2 cifre  $(da 16 \cdot 16 = 256).$ 

Kommandoer:

#### Opcode Operands Effekt

1 RXY Kopier indholdet af RAM celle XY til register R. 2 RXY Læg bitmønstret XY ind i register R.  $3$  RXY Kopier indholdet af register R til RAM celle XY. 4 xRS Kopier indholdet af register R til register S. 5 RST Lav addition af indholdet af register S og T og læg resultatet i register R. Indhold fortolkes som heltal i two's complement. 6 RST Lav addition af indholdet af register S og T og læg resultatet i register  $R$ . Indhold fortolkes som fly-

dende kommatal.

Kommandoer:

### Opcode Operands Effekt

- $7$  RST Lav bit-wise OR af indholdet af register S og T og læg resultatet i register R.
- 8 RST Lav bit-wise AND af indholdet af register  $S$  og  $T$  og læg resultatet i register R.
- 9 RST Lav bit-wise XOR af indholdet af register  $S$  og  $T$  og læg resultatet i register R.
- A  $RxX$  Rotér indholdet af register R cyclisk mod højre X skridt.
- B RXY Jump til instruktionen i RAM celle XY hvis indholdet i register  $R$  er lig indholdet i register 0.
- C xxx Stop programmet.
- D RXY Jump til instruktionen i RAM celle XY hvis indholdet i register R er større  $(>)$  end indholdet i register 0. Indhold fortolkes som heltal i two's complement.

# Uddybning

Uddybning af et par af operationerne ovenfor:

 $\triangleright$  Bit-wise OR (eller AND eller XOR): Brug OR (eller AND eller XOR) på hver plads. Et eksempel med OR:

> 10011001 01010001  $= 11011001$

På hver plads er den nye bit 1 hvis mindst én af de to gamle er 1 (jvf. definitionen af OR).

 $\triangleright$  Cyclisk rotation mod højre: Alle bits i ordet flyttes mod højre. Dem, som skubbes ud over højre ende af ordet, sættes ind igen i venstre ende i samme rækkefølge. Et eksempel på at rotere 3 skridt cyklisk mod højre:

```
01011001 \rightarrow 00101011
```
Følgende program bytter om på indholdet af RAM celle 10 og 12:

Følgende program bytter om på indholdet af RAM celle 10 og 12:

Her er programmet igen, med hver linie forklaret:

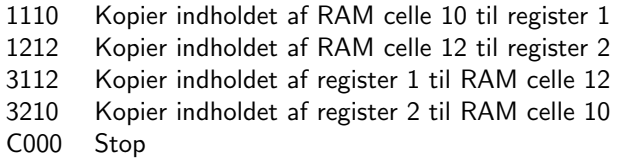

(Hvis man skal se effekten når programmet kører, skal man først fylde RAM celler 10 og 12 med forskellligt indhold.)

Følgende program illustrerer en løkke. Det skriver efter tur tallene  $0, 1, 2, 3, \ldots, 6$  (dvs. indhold  $00, 01, 02, 03, \ldots, 06$ ) i RAM celle E1, hvis RAM celle 18 indeholder 07 til at starte med.

> 2000 2101 1518 301E 5001 D506 C000

Her er programmet igen, med hver linie forklaret:

- 2000 Læg bitmønstret 00 ind i register 0
- 2101 Læg bitmønstret 01 ind i register 1
- 1518 Kopier indholdet af RAM celle 18 til register 5
- 301E Kopier indholdet af register 0 til RAM celle 1E
- 5001 Lav addition af register 0 og 1, læg resultat i register 0
- D506 Jump til instruktionen i RAM celle 06 (og 07) hvis indholdet i register 5 er større end indholdet i register 0. Når programmet placeres i starten af hukommelsen er denne instruktion 301E.

C000 Stop

(Husk først at fylde RAM celle 18 med indhold (f.eks. 07) inden programmet kører.)